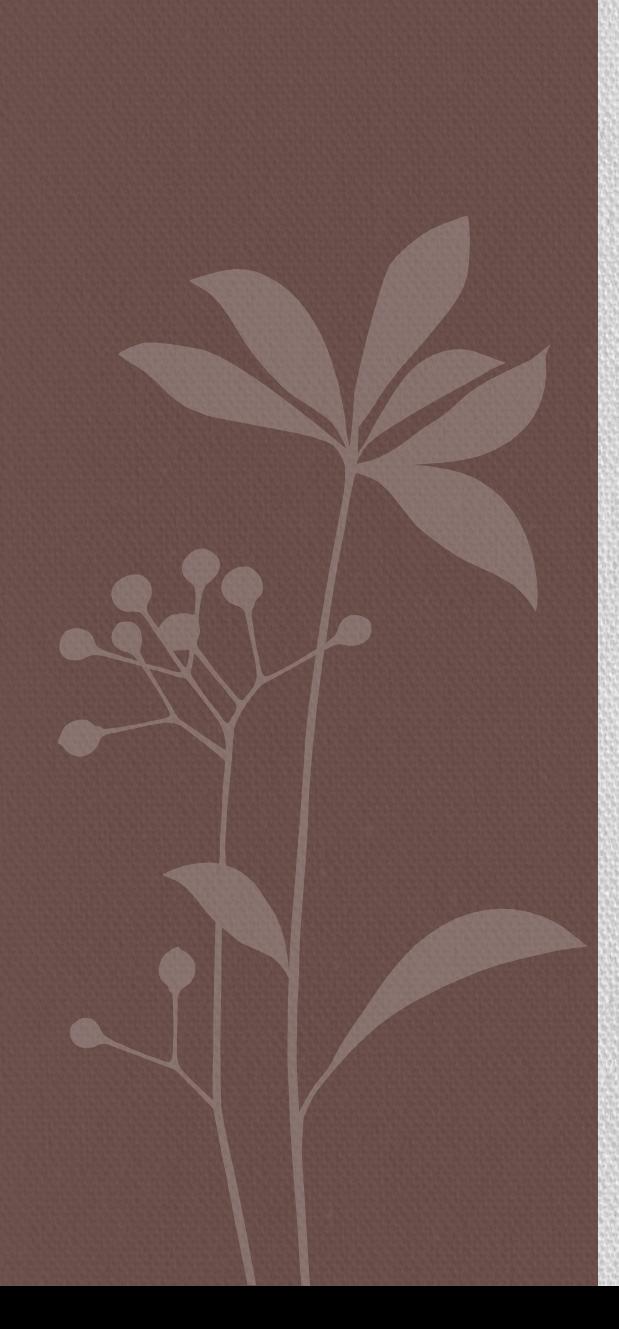

# TECNICHE DI GESTIONE ED ARCHIVIAZIONE DEI DATI

Massimiliano Salfi salfi@dmi.unict.it

#### Programma

- Introduzione alle basi di dati
- Il linguaggio SQL
- Microsoft SQL Server 2012 Express Edition
- Import ed export dei dati

# INTRODUZIONE ALLE BASI DI DATI

## **Sistema informativo**

È un componente (un sottosistema) presente in quasi tutte le organizzazioni:

- Aziende private;
- Pubblica amministrazione;

• etc.

Gestisce (acquisisce, elabora, conserva, produce) le informazioni di interesse (ad esempio utilizzate per il perseguimento degli scopi dell'organizzazione stessa):

- ogni organizzazione ha un sistema informativo, eventualmente non esplicitato nella struttura;
- quasi sempre il sistema informativo è di supporto ad altri sottosistemi;
- il sistema informativo è di solito suddiviso in sottosistemi (in modo gerarchico o decentrato), più o meno fortemente integrati.

## **Sistema organizzativo**

È l'insieme delle risorse e delle regole messe in atto per lo svolgimento coordinato delle attività, al fine del perseguimento degli scopi:

- il sistema informativo è parte del sistema organizzativo;
- il sistema informativo esegue/gestisce processi informativi (cioè i processi che coinvolgono informazioni).

#### **Risorse aziendali**

Le risorse di una azienda, in genere, sono:

- persone (dette anche risorse umane);
- denaro;
- materiali (o comunque beni);
- **informazioni.**

Oggi viviamo nell'era della conoscenza. Il capitale principale delle organizzazioni è rappresentato dalla conoscenza (basata sui dati).

## **Sistemi informativi e automazione**

Il concetto di "sistema informativo" è indipendente da qualsiasi automazione.

Esistono organizzazioni la cui ragion d'essere è la gestione di informazioni. Ad esempio:

- i servizi anagrafici;
- i tribunali;
- le banche;
- etc.

Esse operano da secoli, pertanto la gestione delle loro informazioni si è evoluta nel tempo senza che sia stato alterato in alcun modo l'obiettivo dell'organizzazione.

#### **Sistema Informatico**

Rappresenta la porzione automatizzata del sistema informativo, vale a dire la parte del sistema informativo che gestisce le informazioni attraverso la tecnologia informatica

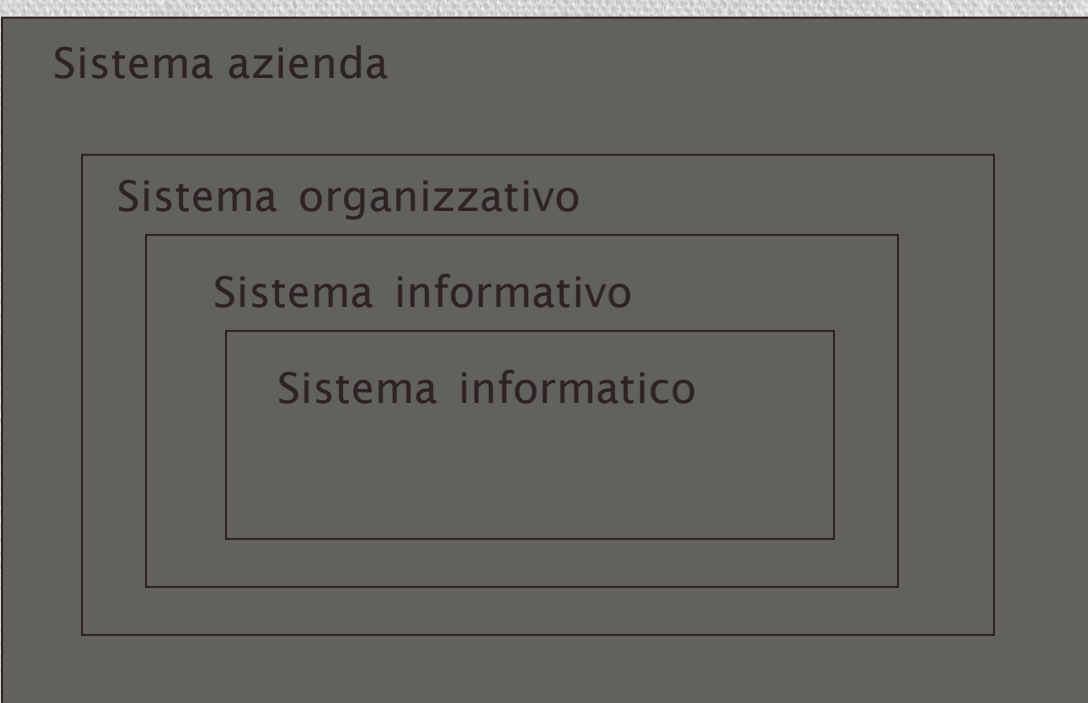

#### **Sistema informativo e sistema informatico**

Anche prima di essere informatizzati, molti sistemi informativi si sono evoluti verso una razionalizzazione ed una standardizzazione delle procedure e dell'organizzazione delle informazioni.

*Esempio*: gli uffici anagrafe, passati dalla gestione cartacea a quella elettronica degli atti.

## **Gestione delle informazioni**

Nelle attività umane, le informazioni vengono gestite (registrate e scambiate) in forme diverse:

- idee informali;
- linguaggio naturale (scritto o parlato, formale o colloquiale, in una qualsiasi lingua);
- disegni, grafici, schemi;
- numeri e codici;

#### e su vari supporti:

- memoria umana;
- carta;
- dispositivi elettronici.

#### **Gestione delle informazioni**

Nelle attività standardizzate dei sistemi informativi complessi, sono state introdotte col tempo forme di organizzazione e codifica delle informazioni.

Ad esempio, nei servizi anagrafici si è iniziato con registrazioni discorsive, poi, nel tempo, sono state codificate informazioni quali:

- nome e cognome;
- estremi anagrafici;
- codice fiscale.

#### **Informazioni e dati**

Nei sistemi informatici (e non solo), le informazioni vengono rappresentate in modo essenziale, spartano, attraverso i **dati**.

Dal Vocabolario della lingua italiana (1987):

**informazione**: notizia, dato, o elemento che consente di avere conoscenza più o meno esatta di fatti, situazioni, modi di essere.

**dato**: ciò che è immediatamente presente alla conoscenza, prima di ogni elaborazione; (in informatica) elementi di informazione costituiti da simboli che debbono essere elaborati.

L'informazione può essere vista come un'interpretazione semantica dei dati che dipende dal contesto.

#### **Informazioni e dati**

I dati hanno dunque bisogno di essere interpretati. Ad esempio:

#### 'Mario' '275' su un foglio di carta sono due **dati**.

Se il foglio di carta viene fornito in risposta alla domanda "A chi mi devo rivolgere per il problema X; qual è il suo interno?", allora i dati possono essere interpretati per fornire **informazione** e arricchire la **conoscenza**.

Ma il significato può essere differente, ad esempio:

- quanti soldi mi deve Mario?
- quanti giorni ha lavorato Mario?
- etc.

#### Perché i dati?

La rappresentazione precisa di forme più ricche di informazione e conoscenza è piuttosto difficile.

I dati costituiscono spesso una risorsa strategica, perché più stabili nel tempo di altre componenti (processi, tecnologie, ruoli umani, etc.)

#### **Base di dati**

#### Accezione generica, **metodologica**:

**Insieme organizzato di dati utilizzati per il supporto allo svolgimento delle attività di un ente (azienda, ufficio, persona).**

Accezione specifica, **metodologica** e **tecnologica**: **insieme di dati gestito da un DBMS .**

#### **Sistema di gestione di basi di dati** DataBase Management System (DBMS)

È un sistema (ovvero un prodotto **software** residente su di un supporto **hardware**) in grado di gestire **collezioni di dati** che siano (anche):

- **Grandi**, di dimensioni (molto) maggiori della memoria centrale dei sistemi di calcolo utilizzati;
- **Persistenti**, con un periodo di vita indipendente dalle singole esecuzioni dei programmi che le utilizzano;
- **Condivise,** utilizzate da applicazioni diverse anche in località geografiche diverse;
- **Affidabili**, resistenti a malfunzionamenti hardware e software, blackout, etc.
- **Private**, con una disciplina e un controllo degli accessi;

Come ogni prodotto informatico, un DBMS deve essere:

- **Efficiente**, utilizzando al meglio le risorse di spazio e tempo del sistema;
- **Efficace**, rendendo produttive le attività dei suoi utilizzatori.

## **Alcuni DBMS in commercio**

Quello del software DBMS è un business estremamente grande. Di seguito alcuni tra i tanti sistemi esistenti:

- Microsoft Access;
- IBM-DB2;
- Oracle;
- Informix;
- Sybase;
- Microsoft SQL Server;
- Ingres;
- MySql (open-source).

#### **Condivisione**

Ogni organizzazione (soprattutto se molto grande) è divisa in settori, o comunque svolge diverse attività.

A ciascun settore o attività, corrisponde un (sotto)sistema informativo.

Possono esistere sovrapposizioni fra i dati di interesse dei vari settori.

Una base di dati è una risorsa **integrata**, condivisa fra i vari settori.

#### **Possibili problemi Ridondanza**:

• Le informazioni possono essere ripetute più volte all'interno di un database.

#### Rischio di **incoerenza**:

• le versioni possono non coincidere.

#### **Archivi e basi di dati**

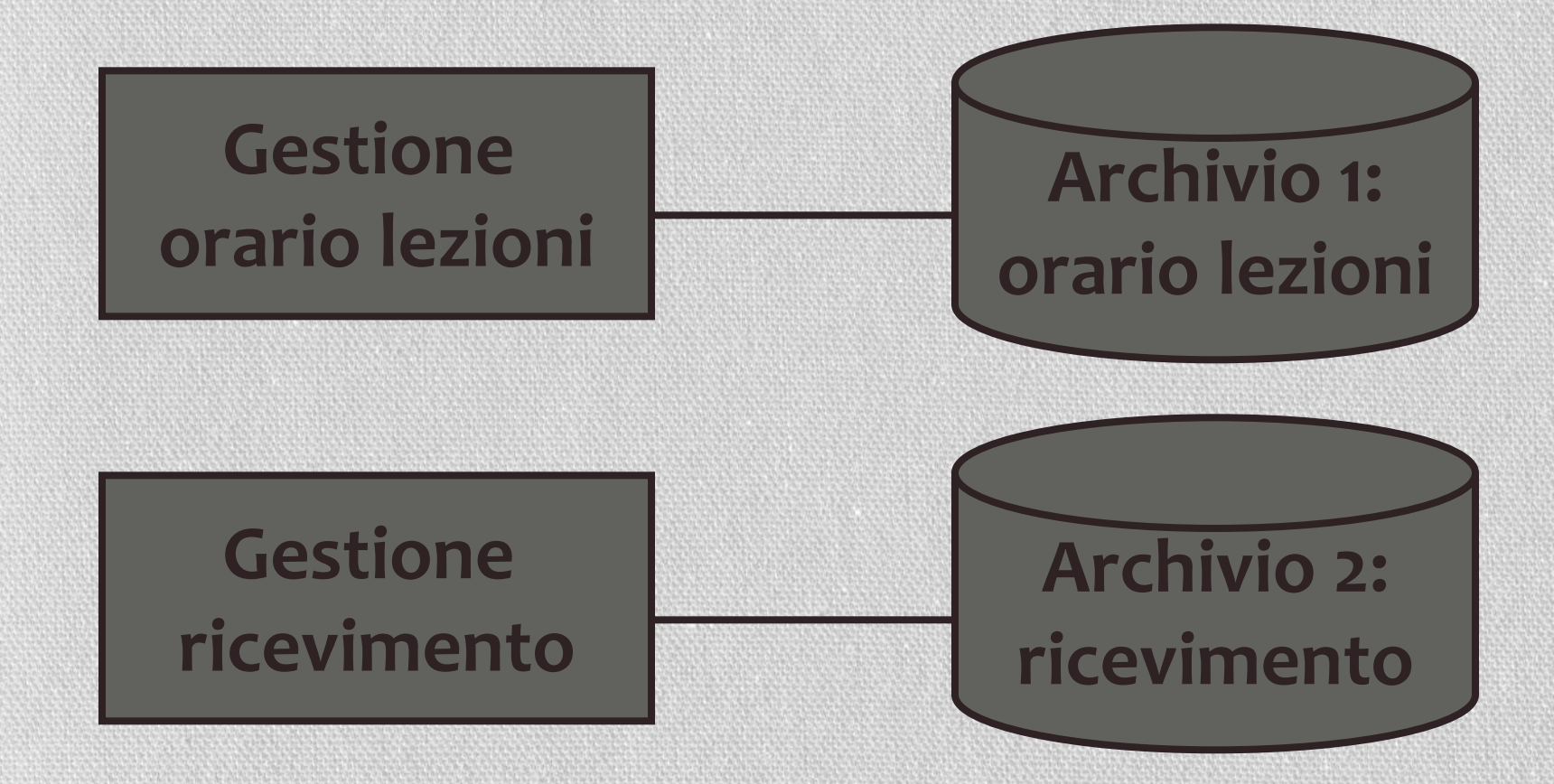

#### **Archivi e basi di dati**

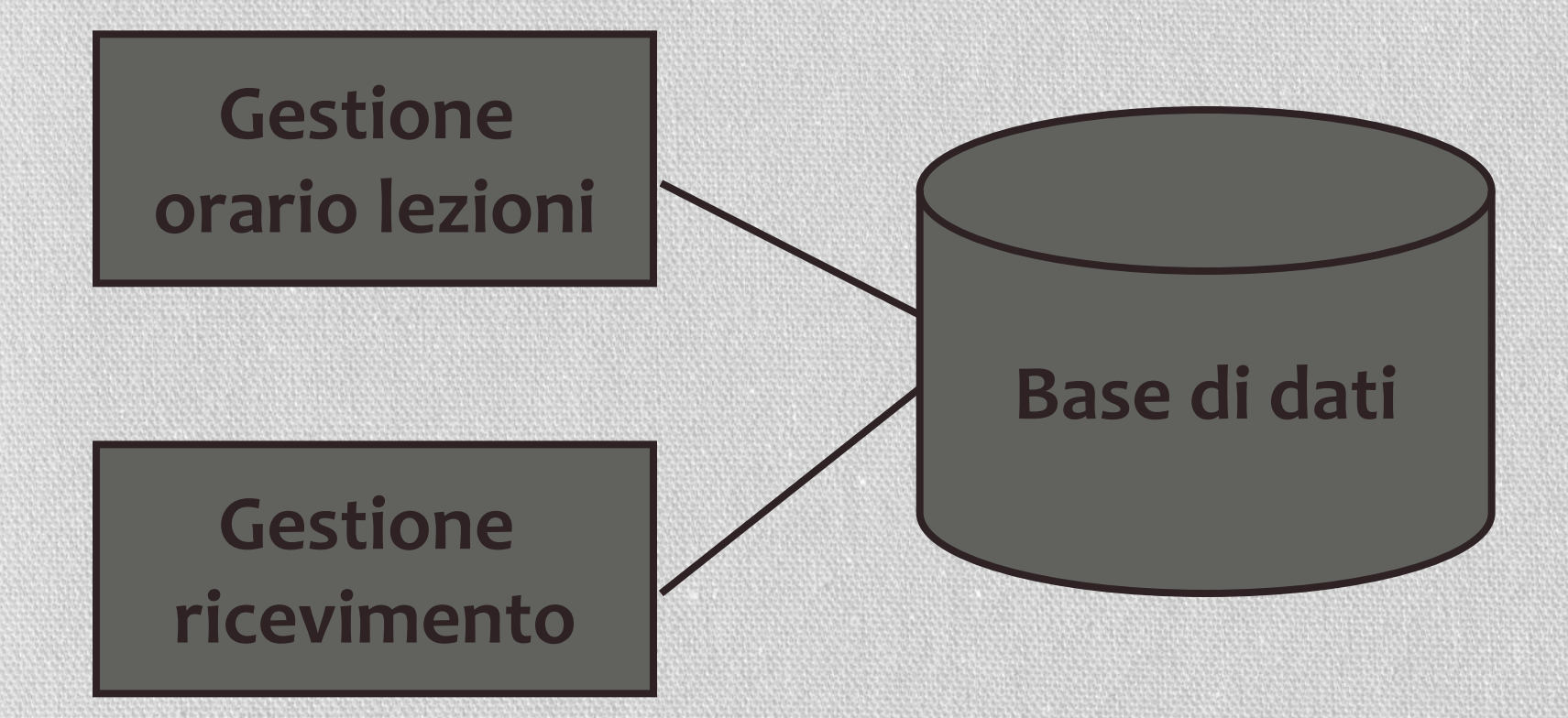

#### **Le basi di dati sono condivise**

Una base di dati è una risorsa **integrata**, **condivisa** fra le varie applicazioni.

Conseguenze:

• Attività diverse su dati in parte condivisi: meccanismi di **autorizzazione.**

• Attività multi-utente su dati condivisi: controllo della **concorrenza**

#### **Efficienza**

Si misura (come in tutti i sistemi informatici) in termini di tempo di esecuzione (tempo di risposta) e spazio di memoria (sia principale che secondaria).

I DBMS, a causa della varietà di funzioni, non sono necessariamente più efficienti dei file system.

L'efficienza è il risultato della qualità del DBMS e delle applicazioni che lo utilizzano.

#### **Descrizioni dei dati nei DBMS**

Le attività di descrizione e rappresentazione dei dati a livelli diversi permettono l'**indipendenza dei dati** dalla rappresentazione fisica:

i programmi fanno riferimento alla struttura a livello più alto, e le rappresentazioni sottostanti possono essere modificate senza necessità di modifica dei programmi.

La garanzia di ciò è legata al concetto di **modello dei dati**

#### **Modello dei dati**

È l'insieme dei costrutti utilizzati per organizzare i dati di interesse e descriverne la dinamica.

Componente fondamentale: **meccanismi di strutturazione** (o **costruttori di tipo**) dei dati.

Come nei linguaggi di programmazione, esistono meccanismi che permettono di definire nuovi tipi, così ogni modello dei dati prevede alcuni costruttori.

Ad esempio, il **modello relazionale** prevede il costruttore **relazione**, che permette di definire insiemi di record omogenei.

#### **Organizzazione dei dati in una base di dati**

#### **Orario**

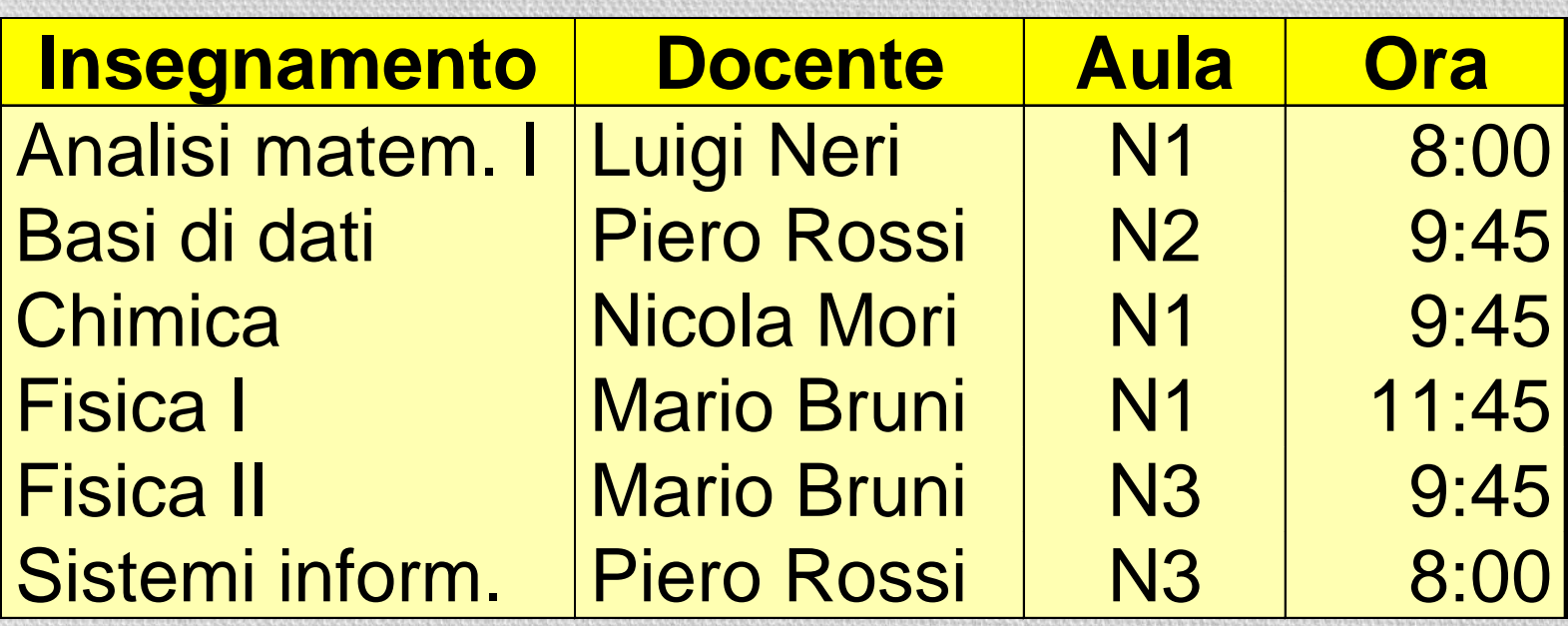

#### Lo **schema** della base di dati

#### **Orario**

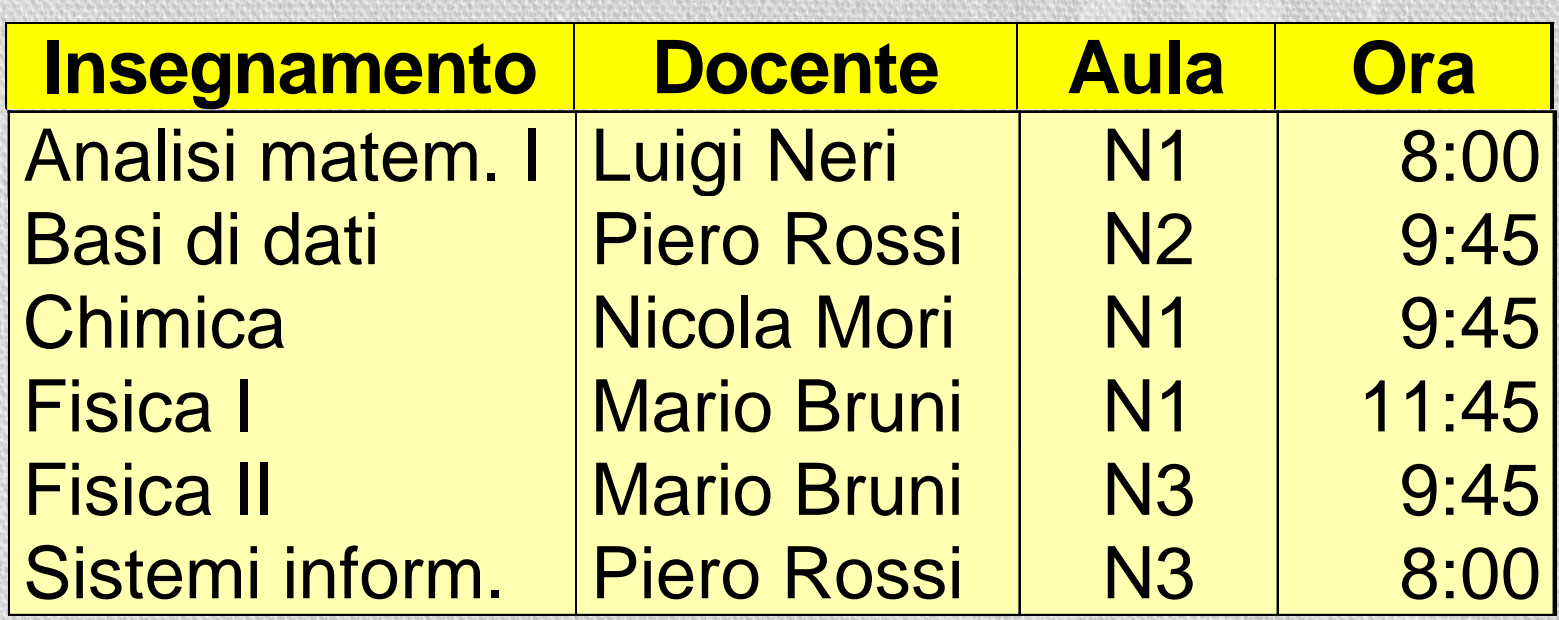

L'**istanza** della base di dati

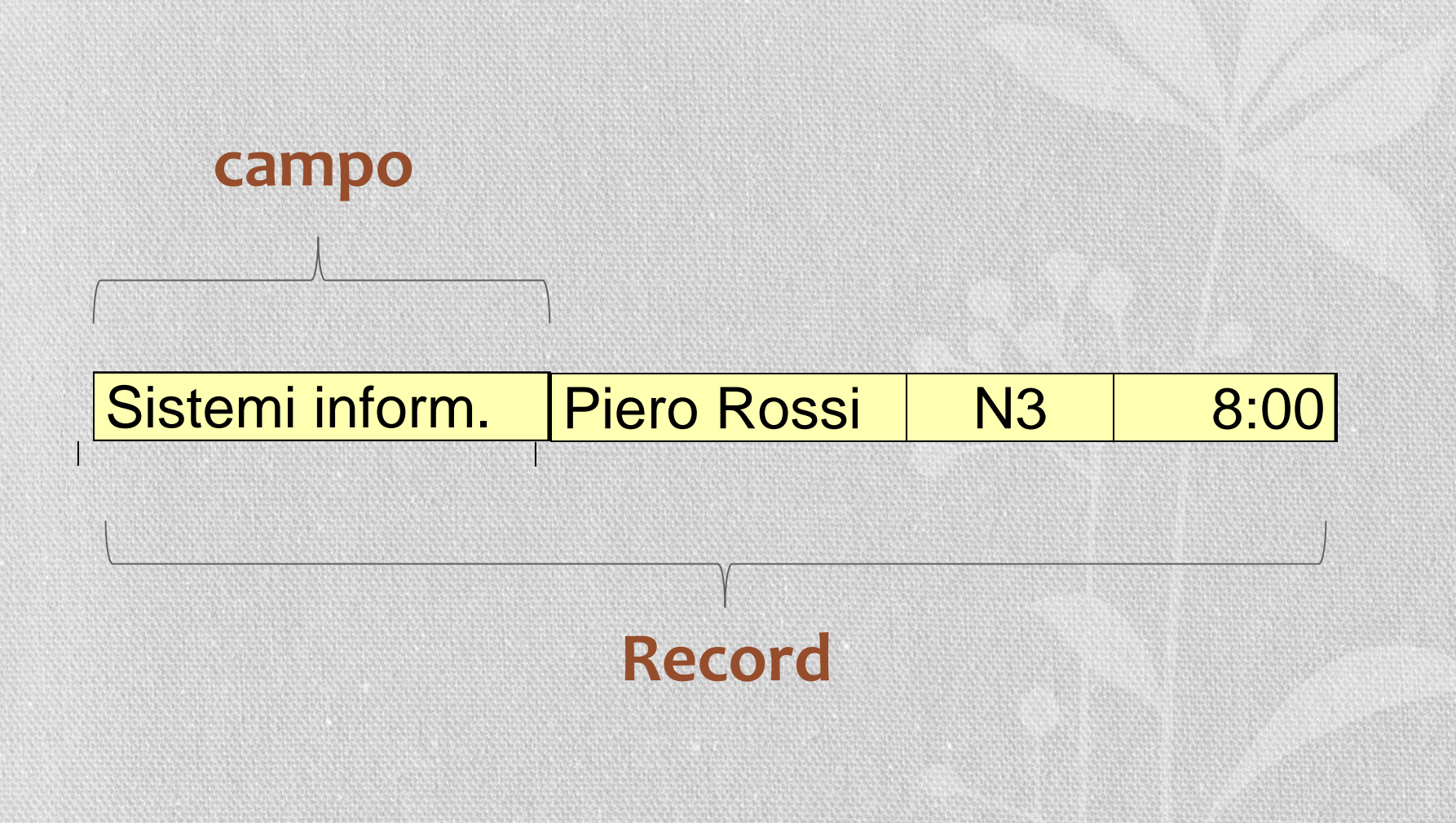

#### **Schemi e istanze**

In ogni base di dati esistono:

• lo **schema**, sostanzialmente invariante nel tempo, che ne descrive la struttura (l'aspetto intensionale) nell'esempio, le intestazioni delle tabelle.

• l'**istanza**, cioè i valori attuali, che possono cambiare anche molto rapidamente (aspetto estensionale) nell'esempio, il "corpo" di ciascuna tabella.

## **Chiave primaria**

Una **chiave primaria** viene utilizzata per individuare in modo univoco ogni riga (record) presente in una tabella.

Una chiave primaria può essere formata da uno o più campi presenti in una tabella. Quando vengono utilizzati più campi come chiave primaria, viene assegnato loro il nome di **chiave composta**.

# **Due tipi (principali) di modelli**

**modelli logici**: utilizzati nei DBMS esistenti per l'organizzazione dei dati

- Vengono adoperati dai programmi;
- Sono indipendenti dalle strutture fisiche.

esempi: **relazionale**, reticolare, gerarchico, a oggetti, etc.

**modelli concettuali**: permettono di rappresentare i dati in modo indipendente da ogni sistema

- cercano di descrivere i concetti del mondo reale;
- sono utilizzati nelle fasi preliminari di progettazione.

Il più noto è il modello **Entity-Relationship**

# DB Schema logico Schema interno utente **Architettura (semplificata) di un DBMS**

#### **Architettura semplificata di un DBMS: schemi**

- **schema logico**: descrizione della base di dati nel modello logico (ad esempio la struttura della tabella)
- **schema fisico**: rappresentazione dello schema logico per mezzo di strutture di memorizzazione (file)

#### **Indipendenza dei dati**

Il livello logico è indipendente da quello fisico:

una tabella è utilizzata nello stesso modo qualunque sia la sua realizzazione fisica (che può anche cambiare nel tempo).

#### **Architettura standard (ANSI/SPARC) a tre livelli per DBMS**

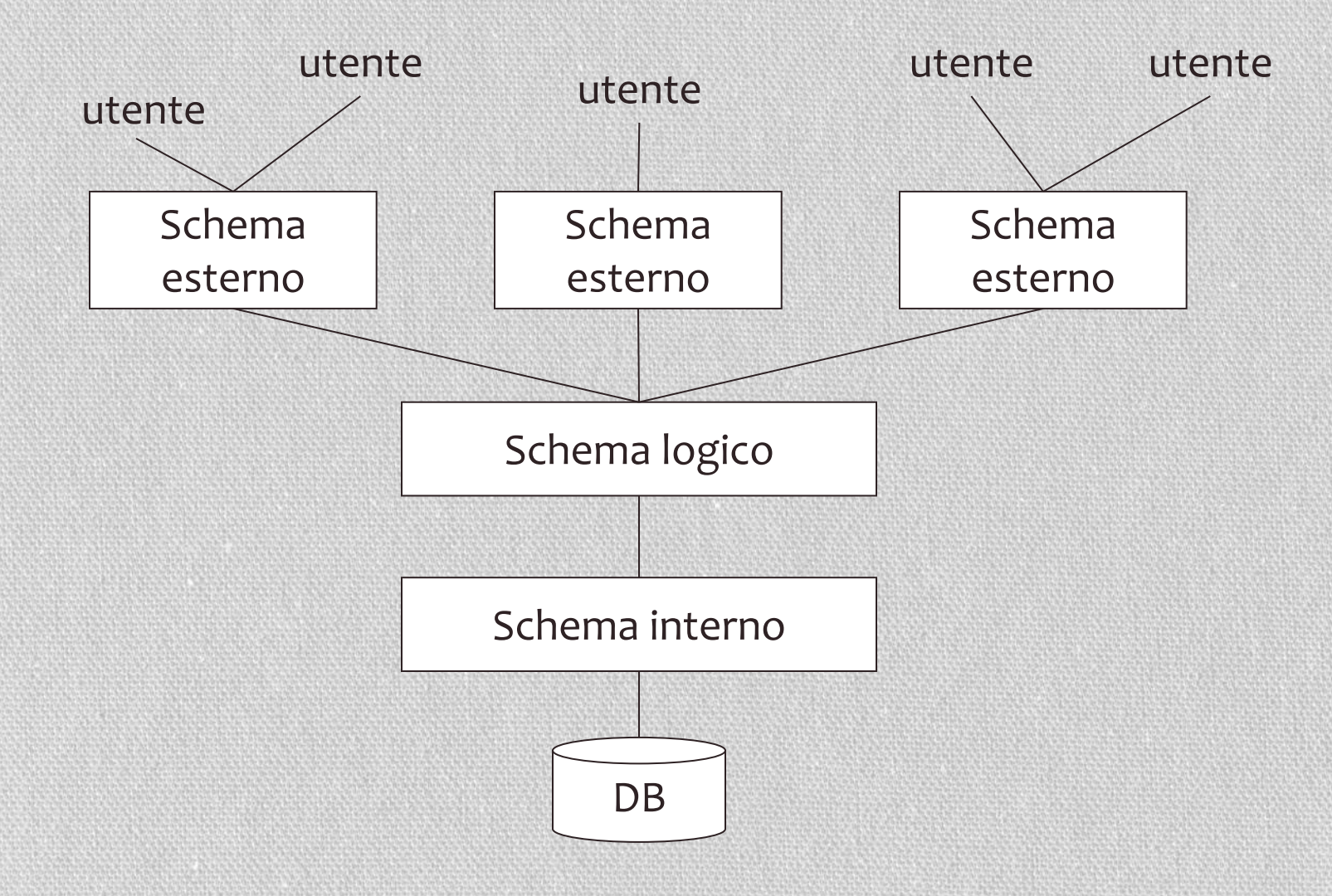

**Architettura ANSI/SPARC: schemi schema fisico:** rappresentazione dei dati per mezzo di strutture fisiche di memorizzazione.

**schema logico:** descrizione dell'intera base di dati nel modello logico "principale" del DBMS.

**schema esterno:** descrizione di parte della base di dati del modello logico ("viste" parziali, derivate, anche in modelli diversi).
#### **Una vista**

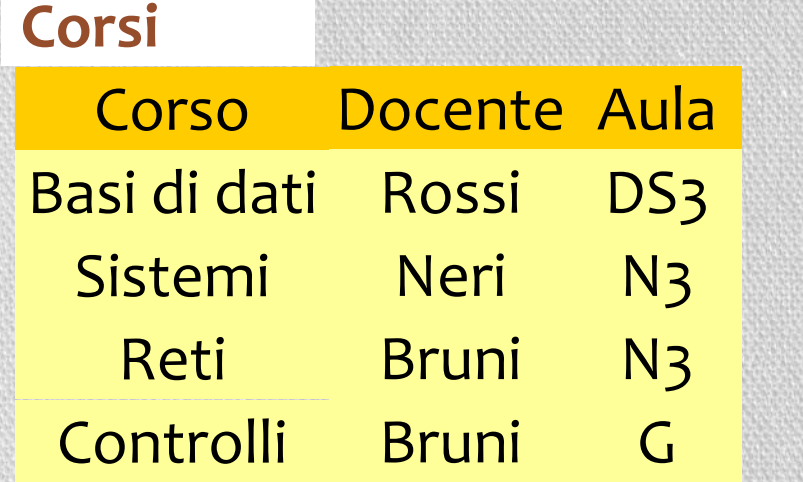

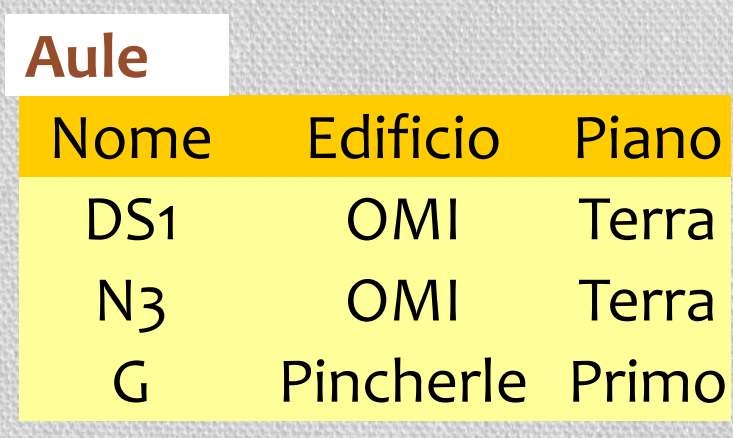

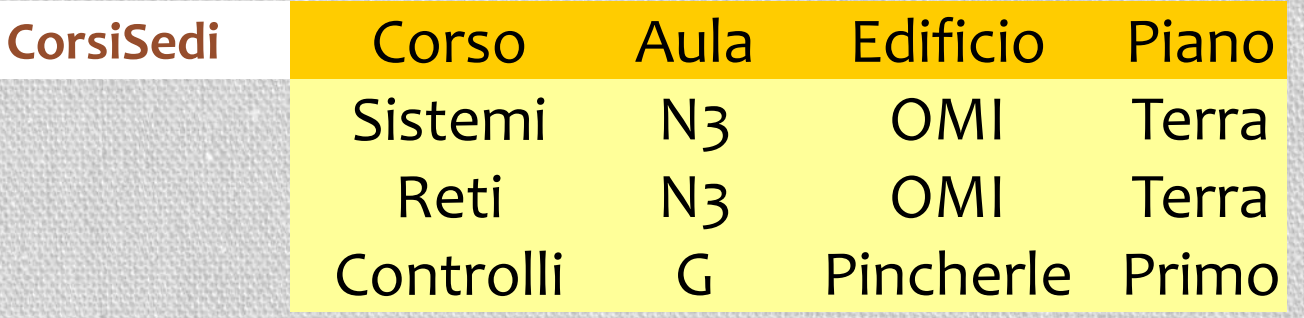

#### **Indipendenza dei dati**

È la naturale conseguenza della articolazione in livelli.

L'accesso avviene solo tramite il livello esterno (che può coincidere con il livello logico).

Esistono due forme di indipendenza:

- **indipendenza fisica**
- **indipendenza logica**

#### **Indipendenza fisica**

Il livello logico e quello esterno sono indipendenti da quello fisico:

- una relazione è utilizzata nello stesso modo, qualunque sia la sua realizzazione fisica;
- la realizzazione fisica può cambiare senza che debbano essere modificati i programmi.

## **Indipendenza logica**

il livello esterno è indipendente da quello logico:

- aggiunte o modifiche alle viste non richiedono modifiche al livello logico;
- modifiche allo schema logico che lascino inalterato lo schema esterno sono trasparenti.

## **Linguaggi per basi di dati**

Un altro contributo all'efficacia è dovuto alla disponibilità di vari linguaggi e di interfacce diverse.

- linguaggi testuali interattivi (**SQL**);
- comandi (come quelli del linguaggio interattivo) immersi in un linguaggio **ospite** (Pascal, C, Cobol, etc.);
- comandi (come quelli del linguaggio interattivo) immersi in un linguaggio ad hoc, con anche altre funzionalità (p.es. per grafici o stampe strutturate), anche con l'ausilio di strumenti di sviluppo (p. es. per la gestione di maschere);
- con interfacce amichevoli (senza linguaggio testuale).

#### **SQL, un linguaggio interattivo**

SELECT Corso, Aula, Piano FROM Aule, Corsi WHERE Nome = Aula AND Piano="Terra"

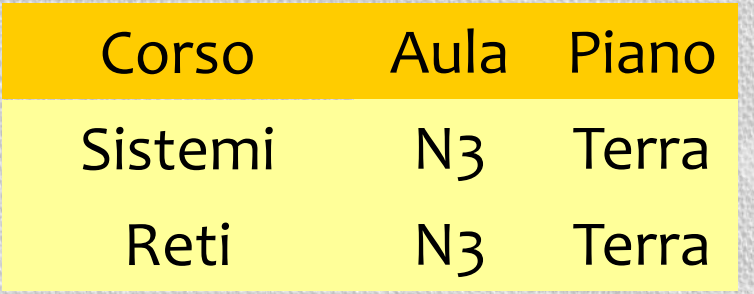

#### **Interazione non testuale**

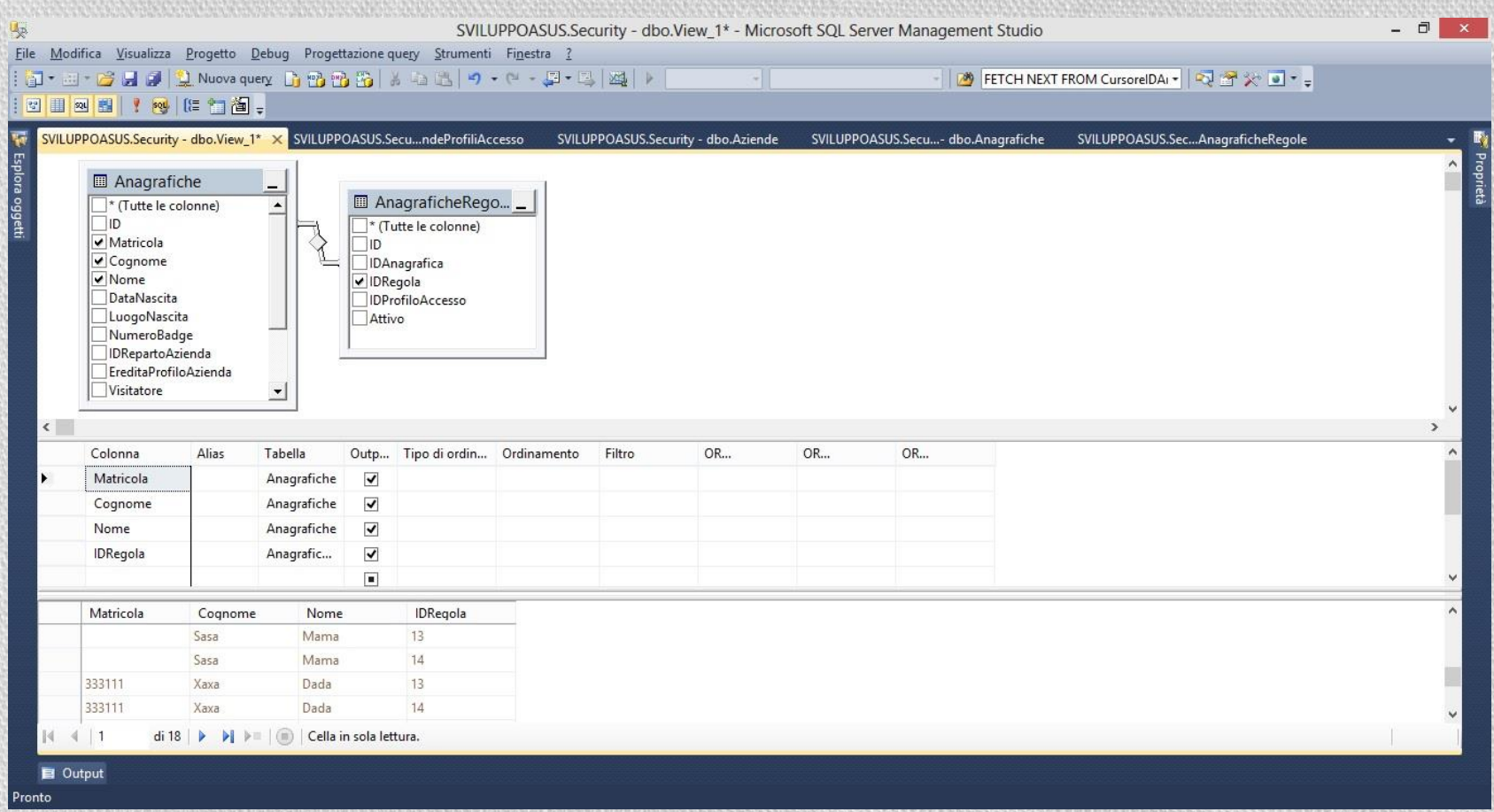

#### **Una distinzione terminologica**

(separazione fra dati e programmi)

#### **data manipulation language (DML)**

per l'interrogazione e l'aggiornamento di (**istanze** di) basi di dati;

#### **data definition language (DDL)**

per la definizione di **schemi** (logici, esterni, fisici) e altre operazioni generali.

## **Un'operazione DDL (sullo schema)**

CREATE TABLE orario ( insegnamento CHAR(20), docente CHAR(20), aula CHAR(4), ora CHAR(5)

)

## **Personaggi e interpreti**

- •**progettisti** e realizzatori di **DBMS**;
- •**progettisti della base di dati** e amministratori della base di dati (DBA);
- •**progettisti** e programmatori **di applicazioni**;
- **utenti**:
	- utenti **finali** (terminalisti): eseguono applicazioni predefinite (transazioni);
	- utenti **casuali**: eseguono operazioni non previste a priori, usando linguaggi interattivi.

#### **Database administrator (DBA)**

È la persona, o il gruppo di persone, responsabile del controllo centralizzato e della gestione del sistema, delle prestazioni, dell'affidabilità e delle autorizzazioni.

Le funzioni del DBA includono quelle di progettazione, anche se in progetti complessi ci possono essere distinzioni.

#### **Transazioni**

Programmi che realizzano attività frequenti e predefinite, con poche eccezioni, previste a priori.

Esempi:

- versamento presso uno sportello bancario;
- emissione di un certificato anagrafico;
- dichiarazione presso l'ufficio di stato civile;
- prenotazione aerea.

Le transazioni sono di solito realizzate con programmi in linguaggio ospite (tradizionale o ad hoc).

**N. B.** il termine **transazione** ha un'altra accezione, più specifica: sequenza indivisibile di operazioni (le quali devono essere eseguite tutte insieme, altrimenti annullate in blocco).

# **Vantaggi e svantaggi dei DBMS**

**Pro**

- dati come risorsa comune, base di dati come modello della realtà;
- gestione centralizzata con possibilità di standardizzazione ed "economia di scala";
- Disponibilità di servizi integrati;
- riduzione di ridondanze e inconsistenze;
- indipendenza dei dati (favorisce lo sviluppo e la manutenzione delle applicazioni).

#### **Contro**

- costo dei prodotti e della transizione verso di essi;
- non scorporabilità delle funzionalità (con riduzione di efficienza).

# IL LINGUAGGIO SQL

#### **Introduzione**

SQL (Structured Query Language) è un linguaggio creato per la gestione di database basati sul modello relazionale (RDBMS, ossia Relational Database Management System). In particolare è stato progettato per:

- creare e modificare schemi di database (DDL Data Definition Language);
- inserire, modificare e gestire dati in memoria (DML Data Manipulation Language);
- interrogare i dati memorizzati (DQL Data Query Language);
- creare e gestire strumenti di controllo ed accesso ai dati (DCL Data Control Language).

SQL è dunque un linguaggio per interrogare e gestire basi di dati mediante l'utilizzo di costrutti di programmazione denominati query. La maggior parte delle implementazioni dispongono di interfaccia con riga di comando per l'esecuzione diretta di comandi, in alternativa alla interfaccia grafica GUI.

## **Operatori**

Gli operatori messi a disposizione dal linguaggio sono:

- operatori di assegnazione;
- operatori di confronto;
- operatori stringa;
- operatori aritmetici;
- operatori condizionali;
- operatori logici.

#### **Operatori di assegnazione**

Gli operatori di assegnazione permettono di assegnare un valore ad una variabile o ad un campo. Quelli previsti dal linguaggio SQL sono i seguenti:

- Esprime l'assegnazione di un valore
- := Esprime l'assegnazione di un valore ad una variabile non ancora istanziata

#### **Operatori di confronto**

Gli operatori di confronto servono a verificare l'eguaglianza tra valori e ad effettuare ricerche tra dati. Quelli previsti dal linguaggio SQL sono i seguenti:

- = Esprime uguaglianza tra due valori numerici o stringhe di caratteri (quando non usato come assegnazione).
- IS Si usa per verificare se un valore è NULL, oppure se corrisponde a un valore booleano.

LIKE Verifica la somiglianza tra due valori letterali (si usa insieme a %).

- < Minore.
- > Maggiore.
- <= Minore o uguale.
- >= maggiore o uguale.
- <> Diverso. In alternativa si usa !=

#### **Operatori di confronto**

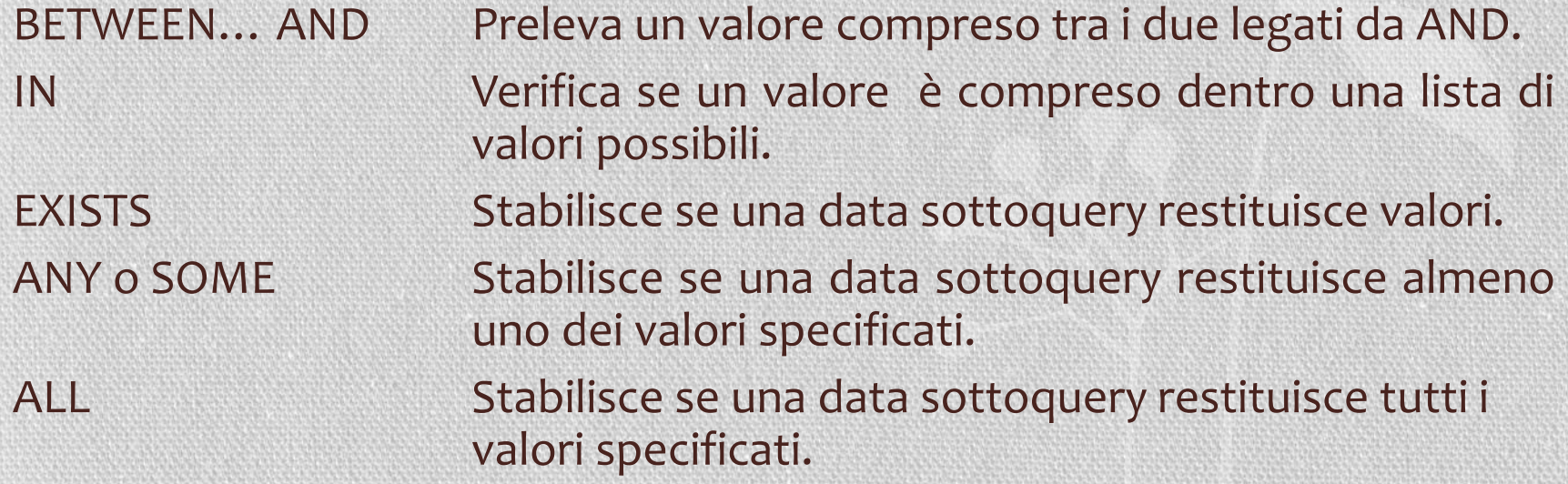

Per alcuni di questi operatori è possibile costruire l'operatore contrario aggiungendo la parola chiave NOT:

IS NOT, NOT LIKE, NOT BETWEEN, NOT IN, NOT EXISTS.

#### **Operatori stringa**

Gli operatori stringa si usano per la manipolazione di una o più stringhe. Alcuni esempi:

Stringa1 + Stringa2 Concatenazione delle due stringhe. LOWER(stringa) Converte stringa in caratteri minuscoli. UPPER(stringa) Converte stringa in caratteri maiuscoli. TRIM(stringa) Elimina gli spazi all'inizio ed alla fine di stringa. SUBSTRING(stringa, start, len)

Preleva la sottostringa a partire dal carattere nella posizione «start», lunga «len».

#### **Operatori aritmetici**

Gli operatori aritmetici accettano valori numerici (integer, decimal, etc.) e restituiscono il risultato della data operazione. In dettaglio:

- + Effettua una addizione (se usato come prefisso, lascia invariato il segno).
- Effettua una sottrazione (se usato come prefisso, inverte il segno).
- \* Effettua una operazione.
- Effettua una divisione.
- MOD Restituisce il resto di una divisione.
- DIV Restituisce la parte intera di una divisione.

#### **Operatori condizionali**

L'unico operatore condizionale previsto dal linguaggio SQL standard è WHERE.

Viene utilizzato per definire criteri di ricerca mirati all'interno di una query.

… WHERE (Cognome = 'Rossi') AND (Nome = 'Mario')

## **Operatori logici**

Gli operatori logici previsti dal linguaggio SQL sono gli operatori logici booleani. In dettaglio:

- AND Restituisce true solo se sono vere entrambe le condizioni legate.
- OR Restituisce true se è vera almeno una delle condizioni legate.
- XOR Restituisce true solo se è vera una sola delle condizioni legate.
- NOT Prevede una sola condizione, della quale ne inverte il valore.

## **Data Definition Language (DDL)**

Il DDL di SQL permette di creare, modificare o eliminare schemi di relazioni (o tabelle) all'interno di un database.

Mediante l'istruzione CREATE TABLE si definisce lo schema di una tabella e se ne crea una istanza vuota:

```
CREATE TABLE table_name
(
column name1 data type(size),
column name2 data type(size),
column name3 data type(size),
```
....

## **Data Definition Language (DDL)**

Mediante l'istruzione DROP TABLE è possibile eliminare sia lo schema che la corrispondente istanza di una tabella:

DROP TABLE table name

## **Data Definition Language (DDL)**

Mediante l'istruzione ALTER TABLE è possibile aggiungere, eliminare o modificare una colonna all'interno di una tabella.

Per aggiungere una colonna in una tabella:

ALTER TABLE table name ADD column\_name datatype

Per cancellare una colonna in una tabella:

ALTER TABLE table name DROP COLUMN column\_name

Per cambiare il tipo di dato relativo alla colonna di una tabella:

ALTER TABLE table name ALTER COLUMN column\_name datatype

Il DML di SQL mette a disposizione i comandi necessari alla gestione dei dati all'interno delle tabelle in un database.

Le istruzioni principali sono:

- SELECT preleva i dati corrispondenti alle interrogazioni (query) sul DB.
- INSERT inserisce nuovi record nelle tabelle di un DB.
- DELETE cancella record dalle tabelle di un DB.
- UPDATE modifica record nelle tabelle di un DB.

L'istruzione SELECT permette di estrapolare dati da una o più tabelle presenti in un database.

SELECT *column\_name*, *column\_name* FROM *table\_name*

Nel caso in cui si vogliano estrarre tutti i dati presenti in una tabella è possibile ricorrere al carattere jolly \*:

SELECT \* FROM *table\_name*

I dati possono essere filtrati attraverso l'uso degli operatori visti in precedenza ed ordinati attraverso l'uso di ORDER BY. Ad esempio:

SELECT *column\_name1*, *column\_name2* FROM *table\_name* WHERE *condizione ORDER BY column\_name1* DESC, *column\_name2*

La concatenazione di due tabelle può avvenire attraverso due tecniche:

- Predicato di JOIN
- JOIN esplicito

Un esempio di predicato di JOIN è indicato nella query seguente:

SELECT I.Nome, I.Sede, S.Citta FROM *Impiegati* I, *Sedi* S WHERE I.Sede = S.Sede AND I.Ruolo = 'Programmatore'

Il predicato I.Sede = S.Sede è detto *predicato di join*, in quanto stabilisce il criterio con cui i record di Impiegati e di Sedi devono essere combinati.

Piuttosto che scrivere i predicati di join nella clausola WHERE, è possibile costruire una *joined table* direttamente nella clausola FROM. Ad esempio:

SELECT Impiegati.Nome, Impiegati.Sede, Sedi.Citta FROM Impiegati JOIN Sedi ON (Impiegati.Sede = Sedi.Sede) WHERE Impiegati.Ruolo = 'Programmatore'

Il predicato I.Sede = S.Sede è detto *predicato di join*, in quanto stabilisce il criterio con cui i record di Impiegati e di Sedi devono essere combinati. JOIN può essere scritto anche INNER JOIN.

Oltre ad INNER JOIN (che restituisce tutte le righe presenti nelle due tabelle che presentano una corrispondenza), esistono altri tipi di JOIN:

- LEFT JOIN (restituisce tutte le righe nella tabella di sinistra e quelle nella tabella di destra per le quali esiste una corrispondenza).
- RIGHT JOIN (restituisce tutte le righe nella tabella di destra e quelle nella tabella di sinistra per le quali esiste una corrispondenza).
- FULL JOIN (restituisce tutte le righe presenti in entrambe le tabelle, a prescindere da eventuali corrispondenze).

L'istruzione INSERT INTO permette di inserire record all'interno di una istanza. La sintassi base è la seguente:

INSERT INTO *table\_name* VALUES (*value1*, *value2*, *value3*, …)

Nel caso in cui si vogliano specificare I campi per i quali effettuare l'inserimento, la sintassi di riferimento è la seguente:

INSERT INTO *table\_name* (*column1*,*column2*,*column3*, ...) VALUES (*value1*, *value2*, *value3*, …)

I dati da inserire possono essere il risultato di una SELECT (travaso di dati):

INSERT INTO *table\_name* (*column1*, *column2*, *column3*, …) AS SELECT …

L'istruzione UPDATE permette di modificare i record all'interno di una data istanza. La sintassi base è la seguente:

UPDATE *table\_name* SET *column1*=*value1*, *column2*=*value2*, ... WHERE *some\_column*=*some\_value*;

Omettendo l'operatore WHERE, la modifica agirà su tutti i record presenti nella tabella *table\_name.*

L'istruzione DELETE permette di eliminare record all'interno di una istanza. La sintassi base è la seguente:

DELETE FROM *table\_name* WHERE *some\_column*=*some\_value*;

Omettendo l'operatore WHERE, la cancellazione agirà su tutti i record presenti nella tabella *table\_name.*

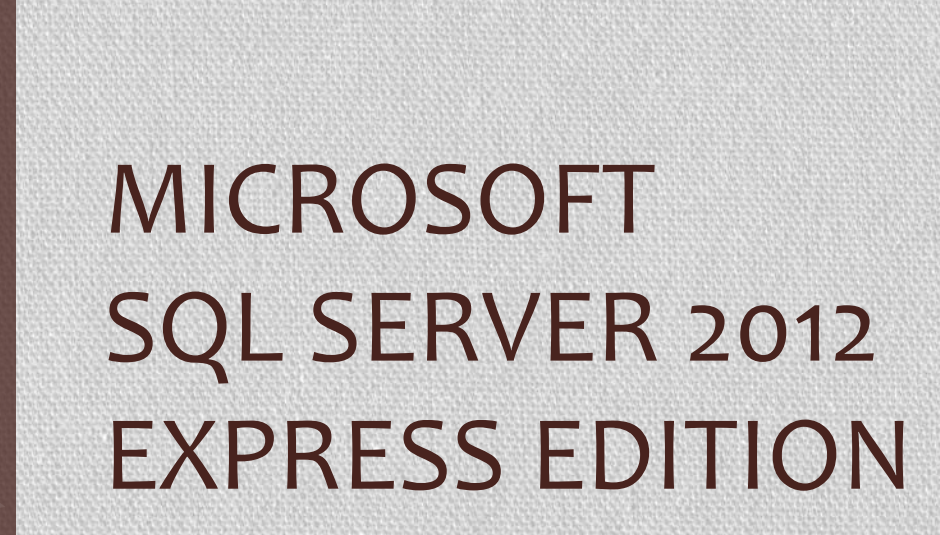

#### **Caratteristiche**

SQL Server è un DBMS relazionale, prodotto da Microsoft, utilizzato anche per la gestione di database di grandi dimensioni. L'edizione Express è disponibile gratuitamente per una gestione completa ed affidabile di archivi dati, anche come supporto a siti Web leggeri e applicazioni desktop.

Presenta le seguenti limitazioni, rispetto alle versioni commerciali:

- Dimensione massima di un database pari a 10 GB;
- Assenza del servizio SQL Agent (per l'esecuzione di attività amministrative pianificate)
- Esecuzione solo su singola CPU fisica, anche in multi-core;
- Utilizzo massimo di RAM pari ad 1 GB (anche in caso di RAM di sistema superiore);
## **Esercitazioni**

- Creazione e gestione di un database;
- Creazione e gestione di tabelle;
- Creazione e gestione di Viste;
- Import ed export dati da/verso file ASCII, fogli Excel, applicazioni Access;
- Cenni su operazioni di manutenzione di un DBMS.